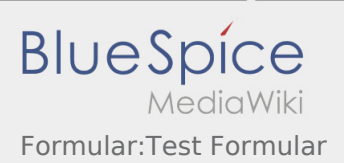

## Formular:Test Formular

**Hinweis:** Ein wichtiger Hinweis

Dies ist das Formular "Test Formular". Um eine Seite mit diesem Formular zu erstellen, gib den Seitennamen in das Eingabefeld unten ein. Sofern bereits eine Seite dieses Namens vorhanden ist, wirst du automatisch zum Bearbeitungsformular der Seite weitergeleitet.

Erstellen